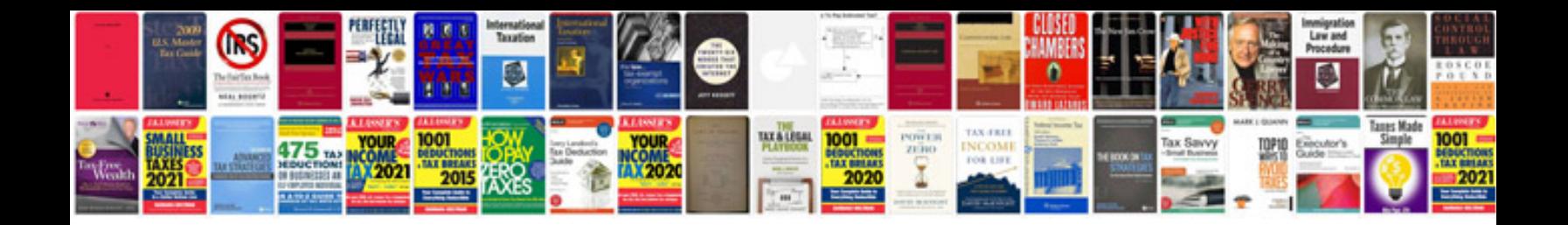

05 lincoln ls v8 specs

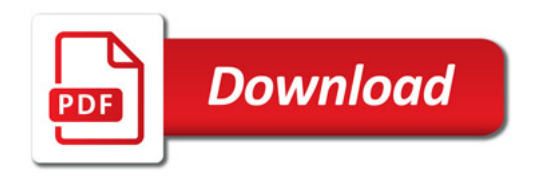

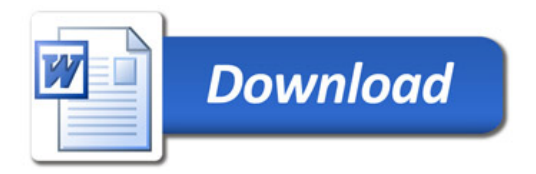